**Silverlight Audio Player Free Download X64 (Final 2022)**

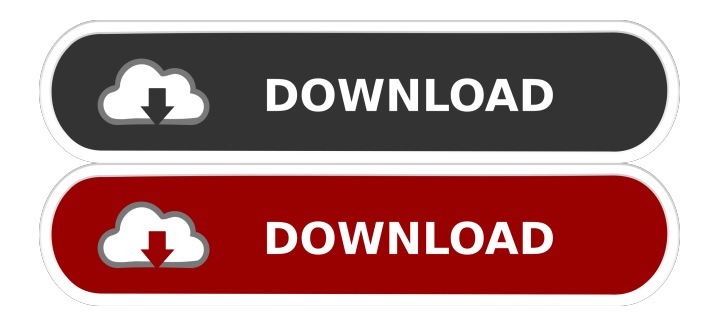

## **Silverlight Audio Player Crack +**

Silverlight Audio Player allows you to play back one or more audio files from your WordPress gallery. It is designed to have the look and feel of a WordPress gallery but it is also fully customizable. It plays audio by either playing the audio files in sequence or by pausing it and then playing the next file in the sequence. Silverlight Audio Player does not support any special audio formats. To change the look and feel of Silverlight Audio Player: Change the theme style of Silverlight Audio Player with the Appearance -> Editor. Change the menu style with the Appearance -> Menus. Change the background style with the Appearance -> Backgrounds. How to Use Silverlight Audio Player: Change the menus: Right-click on a menu link, and select Edit Link. Add the following code to the URL: /WP-AudioPlayer/?player=filename Where filename is the filename of the audio file you want to play. You can change the player= to any other valid parameter like player=playlist or player=reset or player=random Add the following code to the text editor: \$(function(){ \$('#audio').silverlight({ url: '/WP-AudioPlayer/', height: 300, width: 400 }); }); Return to your site and view the page. The audio player will be inserted into the sidebar of your WordPress site. How to Add Multiple Audio Files: When adding multiple audio files, you can use the same template in the URL to add the multiple files. You must also update the code to allow multiple files to be played at the same time. This will be a little more work because you will need to create custom code that fires every time a player is clicked to play a new audio file. The code below should help you determine which files you want to play at the same time. The code should be copied into a new template that has the same structure as your existing template.

#### **Silverlight Audio Player Crack (Final 2022)**

Easy Photo Movie Maker is an easy to use photo to video editor for making beautiful photos into movies. It can convert any photo into a series of movies. It also can remove/add/trim/split/merge video/audio tracks in your movies, insert your photos and texts, adjust video size, rotate video/text, add special effects, set video/audio bitrate, set video/audio frame, choose output formats, and set output videos path and size. So you can make HD home movies with photos you like in minutes. Users reviews: "Works fine for the most part, has some quirks though." -homesnacks "Awesome app! Just the right amount of features. Great for editing videos." -thepoppystudio "Great app, no problems." -WickrMan "I was able to edit about 15 videos in a day with no problems. However, I was unable to trim videos or set video size. When trying to trim videos, I ended up with a blank movie." -IronMule "Works great for the most part. I had some problems with the audio syncing, which I believe was because of the lack of the screen or browser. I ended up having to export the movie, then import the files into another app and replace the audio." -CrazySatan IMPORTANT: This is a standalone application for Windows platform only, please download the trial version before purchasing the full version. Features: Create videos from photos/albums. Insert photo albums as source. Easily merge and trim videos. Edit videos: Add photos and texts. Rotate videos, remove or add videos, change video size, trans... Tips: To create videos from photo albums, set "Use photo from the album" as the movie's source. You can also drag and drop an album to the movie window. For more info and video tutorials, visit Screenshots: Create video from photos: Merge and trim videos: Insert photos into videos: Add text and photo to videos: Rotate videos: Change video size: Edit videos: Adjust video position: Change video source: Change video effects: Adjust video quality: Set video settings: Set 1d6a3396d6

## **Silverlight Audio Player**

A: We are using the sample code of Credis to do the job.  $+ 1$ ; } return do\_it(data, mask, out, values, size, a, b); } if (a > b) { for  $(int i = 0; i)$ 

#### **What's New in the?**

Silverlight Audio Player is a simple audio player that can be used for playing back one or more audio files. It currently supports two styles of player. The first plays a single file and is based on the visual design of the WordPress audio player. The second allows you to play multiple files. Give Silverlight Audio Player a try to see what it's really capable of! You can use the audio player as follows: \* Create multiple audio files. \* Embed one of those audio files into a Silverlight content. \* Use the audio player to play back the audio file. Documentation: The audio player currently only supports files of.wav format. Usage: The audio player is easy to use. For Silverlight 3: Load the Silverlight player in an HTML document. The following example embeds the audio player into a HTML content that is displayed on a Silverlight page. For Silverlight 4 and later: Use the Silverlight5 control. The following example embeds the Silverlight5 control into an HTML page. For Silverlight 3 and later: Use the Silverlight5 control. The following example embeds the Silverlight5 control into an HTML page. For Silverlight 4 and later: Use the Silverlight5 control. The following example embeds the Silverlight5 control into an HTML page.

# **System Requirements For Silverlight Audio Player:**

OS: Windows XP Home/Professional/Enterprise/Ultimate SP2/SP3/SP4 Windows Vista Home Basic/Home Premium/Home Premium SP2/Home Premium SP3/Home Ultimate SP2/SP3/SP4 Windows 7 Home Basic/Home Premium/Home Premium SP2/Home Premium SP3/Home Windows 8 Home Basic/Home Premium/Home Premium SP2/Home Premium SP3/Home Ultimate SP2/SP3/SP4

Related links:

<https://obzorkuhni.ru/general/ftp-scheduler-crack/>

[https://startclube.net/upload/files/2022/06/Oyyjd9YFNGhz22NaIuRO\\_07\\_a10f90a6e781b9596b581cb5c0f77caf\\_file.pdf](https://startclube.net/upload/files/2022/06/Oyyjd9YFNGhz22NaIuRO_07_a10f90a6e781b9596b581cb5c0f77caf_file.pdf) <https://isispharma-kw.com/sense-the-color-free-4-8-0-for-pc/>

<http://www.petrotec-int.com/gekko-manager-crack-with-full-keygen-3264bit/>

[https://socialspace.ams3.digitaloceanspaces.com/upload/files/2022/06/Jy2h8RC9JO8zTpYwlhcD\\_07\\_a10f90a6e781b9596b581](https://socialspace.ams3.digitaloceanspaces.com/upload/files/2022/06/Jy2h8RC9JO8zTpYwlhcD_07_a10f90a6e781b9596b581cb5c0f77caf_file.pdf) [cb5c0f77caf\\_file.pdf](https://socialspace.ams3.digitaloceanspaces.com/upload/files/2022/06/Jy2h8RC9JO8zTpYwlhcD_07_a10f90a6e781b9596b581cb5c0f77caf_file.pdf)

[https://storage.googleapis.com/paloodles/upload/files/2022/06/Q8Bl5U2i66lTYh33tAv8\\_07\\_fab0d626d5c796028ad5aeef260cc](https://storage.googleapis.com/paloodles/upload/files/2022/06/Q8Bl5U2i66lTYh33tAv8_07_fab0d626d5c796028ad5aeef260cc57c_file.pdf) [57c\\_file.pdf](https://storage.googleapis.com/paloodles/upload/files/2022/06/Q8Bl5U2i66lTYh33tAv8_07_fab0d626d5c796028ad5aeef260cc57c_file.pdf)

<https://livehealthynews.com/jayg-1-5-1-3264bit-march-2022/>

[https://skepticsguild.com/wp-content/uploads/2022/06/Check\\_Disks.pdf](https://skepticsguild.com/wp-content/uploads/2022/06/Check_Disks.pdf)

<https://rajnikhazanchi.com/a-email-spam-filter-crack-registration-code-download/>

[https://dubaiandmore.com/wp-content/uploads/2022/06/Themes\\_and\\_Dark\\_Mode\\_Theme\\_for\\_Facebook.pdf](https://dubaiandmore.com/wp-content/uploads/2022/06/Themes_and_Dark_Mode_Theme_for_Facebook.pdf)

<https://efekt-metal.pl/witaj-swiecie/>

<https://serv.biokic.asu.edu/pacific/portal/checklists/checklist.php?clid=5365>

<https://ip-tv.life/gugle-crack-free-download/>

<https://lannuairelobbynoir.com/wp-content/uploads/2022/06/inngesi.pdf>

[https://black-](https://black-affluence.com/social/upload/files/2022/06/ia4KpMFI3j3tBcpeyAoR_07_a10f90a6e781b9596b581cb5c0f77caf_file.pdf)

[affluence.com/social/upload/files/2022/06/ia4KpMFI3j3tBcpeyAoR\\_07\\_a10f90a6e781b9596b581cb5c0f77caf\\_file.pdf](https://black-affluence.com/social/upload/files/2022/06/ia4KpMFI3j3tBcpeyAoR_07_a10f90a6e781b9596b581cb5c0f77caf_file.pdf)

[https://evolvagenow.com/upload/files/2022/06/7znRUvgHElUx3aIwvdBB\\_07\\_a10f90a6e781b9596b581cb5c0f77caf\\_file.pdf](https://evolvagenow.com/upload/files/2022/06/7znRUvgHElUx3aIwvdBB_07_a10f90a6e781b9596b581cb5c0f77caf_file.pdf)

<https://sltechraq.com/hr-templates-crack-with-serial-key-for-pc/>

<http://mir-ok.ru/autodesk-scaleform-for-unity-plug-in-crack-3264bit-2022/>

<https://www.5etwal.com/myjournal-crack-x64-updated-2022/>

<http://galaxy7music.com/?p=26779>